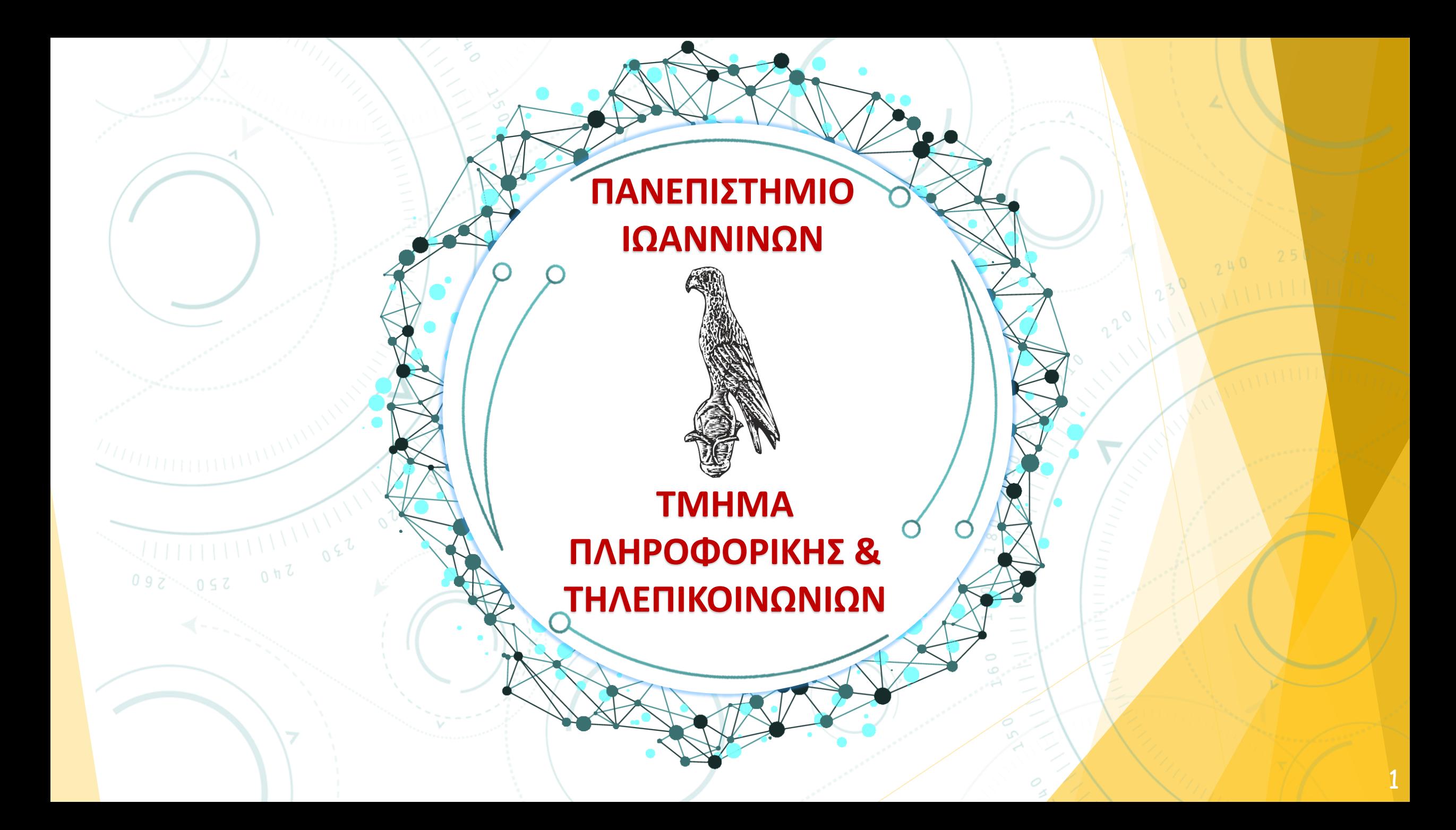

### Πανεπιστήμιο Ιωαννίνων ΣΧΟΛΗ ΠΛΗΡΟΦΟΡΙΚΗΣ ΚΑΙ ΤΗΛΕΠΙΚΟΙΝΩΝΙΩΝ TMHMA NAHPOФOPIKHZ KAI THAEMIKOINQNIQN

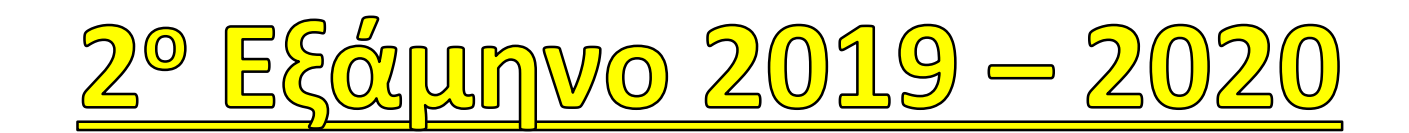

**ΕΛΛΗΝΙΚΗ ΔΗΜΟΚΡΑΤΙΑ**

**ΠΑΝΕΠΙΣΤΗΜΙΟ ΙΩΑΝΝΙΝΩΝ**

**ΣΧΟΛΗ ΠΛΗΡΟΦΟΡΙΚΗΣ & ΤΗΛΕΠΙΚΟΙΝΩΝΙΩΝ**

**ΤΜΗΜΑ ΠΛΗΡΟΦΟΡΙΚΗΣ & ΤΗΛΕΠΙΚΟΙΝΩΝΙΩΝ**

### Select -> Eypávion - Exisovň

### $From \rightarrow \alpha_{TC}$

# Where > ouvenkn

### **Tips: Πίνακες: Κεφαλαία Εντολές: Κεφαλαία Υπόλοιπα: Μικρά**

**Δημιουργία πίνακα: CREATE TABLE** όνομα πίνακα

**Για να δούμε το σχήμα (δηλαδή την περιγραφή) ενός πίνακα: DESCRIBE** <όνομα πίνακα>;

**Για να προσθέσουμε ένα πεδίο (μία στήλη) σε έναν : ALTER TABLE** <όνομα πίνακα> **ADD** <όνομα νέου πεδίου> <τύπος νέου πεδίου>**;**

**Για να αλλάξουμε τον τύπο ενός πεδίου: ALTER TABLE** <όνομα πίνακα> **MODIFY** <όνομα πεδίου> <τύπος νέου πεδίου>;

**Για να διαγράψουμε ένα πεδίο από έναν πίνακα, διαγράφεται ολόκληρη η στήλη άρα το γνώρισμα διαγράφεται: ALTER TABLE** <όνομα πίνακα> **DROP COLUMN** <όνομα πεδίου>; **Αν θέλουμε να διαγράψουμε από τη βάση μας έναν ολόκληρο πίνακα, ομοίως με το προηγούμενο: DROP TABLE** <όνομα πίνακα>;

**Για να εισάγουμε δεδομένα σε πίνακες: INSERT INTO** <όνομα πίνακα> **VALUES** (<λίστα τιμών>);

**Για να δούμε τα περιεχόμενα ενός πίνακα: SELECT** <λίστα πεδίων> **FROM** <όνομα πίνακα>; ή **SELECT** <λίστα πεδίων> **FROM** <όνομα πίνακα> **WHERE** <συνθήκη>;

**Για την τροποποίηση των δεδομένων των πινάκων μας υπάρχουν οι εντολές UPDATE, η οποία τροποποιεί πλειάδες που ήδη υπάρχουν σε έναν πίνακα UPDATE** <όνομα πίνακα> **SET** <όνομα πεδίου> **=** <νέα τιμή> **WHERE** <συνθήκη>

**Κωνσταντίνος Σακκάς** 6 **Διαγράφει το περιεχόμενο των πλειάδων δηλαδή το γνώρισμα υπάρχει αλλά είναι κενό: DELETE FROM** <όνομα πίνακα> **WHERE** <συνθήκη>; **Αποθήκευση αλλαγών: COMMIT;**

**Για να δημιουργήσουμε ξένα κλειδιά, προσθέτουμε στην εντολή CREATE TABLE γραμμές της μορφής:**

**foreign key** (<γνώρισμα ξένο-κλειδί>) **references** <όνομα πίνακα που αναφερόμαστε>(<γνώρισμα στο οποίο αναφερόμαστε>)

**Για να δούμε συγκεκριμένα δεδομένα που είναι αποθηκευμένα στη βάση μας, υποβάλλουμε στη βάση μας ένα ερώτημα (query): SELECT** <λίστα πεδίων> **FROM** <λίστα πινάκων> **WHERE** <συνθήκη>;

**Στο WHERE μπορεί να έχουμε σύνθετες συνθήκες, δηλαδή πολλές συνθήκες που συνδέονται με λογικούς τελεστές: AND:** Το λογικό «και» (ή αλλιώς «τομή»)

**OR:** Το λογικό «ή» (ή αλλιώς «ένωση»)

**NOT:** Η λογική άρνηση (ή αλλιώς «συμπλήρωμα»)

Υπάρχουν περιπτώσεις στις οποίες χρειάζεται να βρούμε πεδία πο<mark>υ έχουν</mark> παρόμοιες τιμές και όχι ακριβώς ίσες: **LIKE**

> Τι χρησιμοποιούμε για το ''οτιδήποτε'': **%**

Μεταφέρει την αλλαγή από ένα στοιχείο ενός πίνακα, στο ίδιο στοιχείο που υπάρχει και σε άλλους πίνακες: **CONSTRAINT**

Μία ειδική μεταβλητή της βάσης μας που είναι τύπου date και περιέχει την τρέχουσα ημερομηνία: **SYSDATE**

<mark>Κω</mark>νσταντίνος Σακκάς 8 δερουσιαντίνος Σακκάς 8 δερουσιαντίας της επιτροποιητής και το 1980 δερουσιαντίνος του 8

**Ταξινόμηση αποτελέσματος: SELECT** <λίστα πεδίων> **FROM** <λίστα πινάκων> **WHERE** <συνθήκη> **ORDER BY** <λίστα πεδίων>;

> **Αύξουσα ταξινόμηση: ASC**

**Φθίνουσα ταξινόμηση: DESC**

**Για να δείξουμε κάποιο σύνολο: ΙΝ**

**Δίνει τις τιμές που βρίσκονται ανάμεσα – μεταξύ από: BETWEEN**

**Χρησιμοποιείται για να συγκρίνουμε τις τιμές ενός πεδίου με τις τιμές του αποτελέσματος που προκύπτει από μία εμφωλευμένη SELECT υπο-ερώτηση: SOME**

**Χρησιμοποιείται για να συγκρίνουμε τις τιμές ενός πεδίου με όλες τις τιμές του αποτελέσματος που προκύπτει από μία εμφωλευμένη SELECT υπο-ερώτηση: ALL**

**Η SQL προσφέρει ένα σύνολο συναρτήσεων που μπορούν να εφαρμοστούν σε ένα σύνολο πλειάδων και να υπολογίσουν μία αριθμητική τιμή από αυτό. Τέτοιες συναρτήσεις είναι:** 

- Το ελάχιστο (**min**)
- Το μέγιστο (**max**)
- Το άθροισμα (**sum**)
- Ο μέσος όρος (**avg**)
- Το πλήθος (**count**)

**Για να χωρίσουμε τις πλειάδες μας σε μικρότερες ομάδες: SELECT** <λίστα πεδίων> **FROM** <λίστα πινάκων> **WHERE** <συνθήκη> **GROYP BY** <λίστα πεδίων>;

**Για να διαλέξουμε μόνο κάποιες από τις ομάδες: SELECT** <λίστα πεδίων> **FROM** <λίστα πινάκων> **WHERE** <συνθήκη> **GROYP BY** <λίστα πεδίων> **HAVING** <συνθήκη>;

#### **Tips:**

όταν η εκφώνηση λέει ''βρείτε το …'' είναι **SELECT** όταν η εκφώνηση λέει ''για κάθε …'' είναι **GROUP BY**

**Κωνσταντίνος Σακκάς του Σακκάς του Σανασταντίνου του Κανασταντίνου του 11** 

## Tapadsiyuata ye xphon TWY EVTOAWY

#### **Παράδειγμα 1:**

**Δημιουργήστε ένα πίνακα με όνομα ACTORS και καταχωρήστε το id, name (όχι κενό), birthdate, Oscars και βάλτε και πρωτεύον κλειδί:**

#### **CREATE TABLE** ACTORS (

ID varchar(10), NAME varchar(20) not null, BIRTHDATE date, BIRTHPLACE varchar(20), OSCARS int, primary key (ID) );

#### **Παράδειγμα 2:**

**Εμφάνισε το name, surname όταν το υπάρχει το Α.Μ. και στους δύο πίνακες και το Final > 7**

#### **Students**

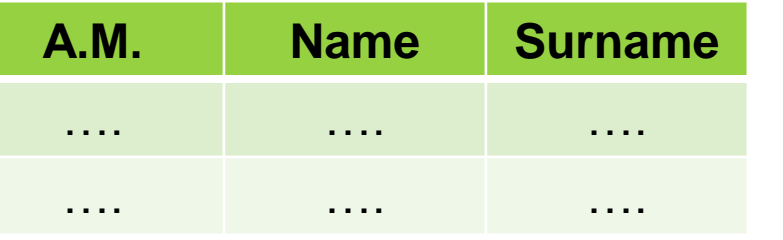

**Select** Name, Surname **From** Students, Dbi **Where** 'Students'.A.M.=Dbi.Am **AND** Final>7

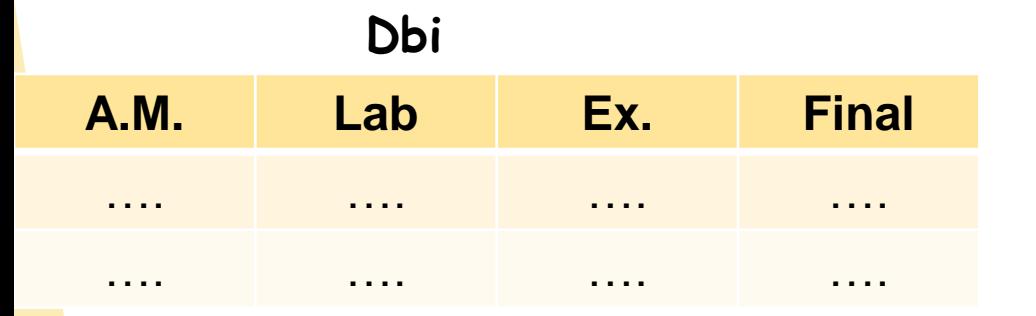

**Παραδείγματα με εντολές:**

**Εμφάνιση σχήματος πίνακα ACTORS:** DESCRIBE ACTORS;

**Προσθέστε στο πίνακα MOVIES το DURATION:** ALTER TABLE MOVIES ADD DURATION varchar(6);

**Αλλάξτε το τύπο του DURATION σε int:** ALTER TABLE MOVIES MODIFY DURATION int;

**Διαγράψτε το DURATION από το πίνακα:** ALTER TABLE MOVIES DROP COLUMN DURATION;

> **Διαγράψτε το πίνακα ACTOR:** DROP TABLE ACTOR

**Εισάγετε στο πίνακα ACTORS μερικές πληροφορίες:** INSERT INTO ACTORS VALUES ('A01', 'Brad Pitt', '1963-12-18', 'Oklahoma', NULL); ή INSERT INTO ACTORS (ID, ΝΑΜΕ) VALUES ('A02', 'George Clooney');

**Να εμφανίσετε όλο το πίνακα ACTORS:** SELECT \* FROM ACTORS; \* > όλος ο πίνακας

**Να επιλέξετε από το πίνακα ACTORS, το name, oscars: SELECT** NAME, OSCARS **FROM** ACTORS;

**Αλλάξτε από το πίνακα ACTORS το birthdate με id = 'Α02'σε 1968-08-15:** UPDATE ACTORS SET BIRTHDATE = '1968-08-15' WHERE ID = 'A02';

**Διαγράψτε από το πίνακα MOVIES τα περιεχόμενα με year <=1960:** DELETE MOVIES WHERE YEAR <= 1960;

> **Διαγράψτε το πίνακα MOVIES:** DELETE MOVIES;

**Βάλτε ξένο κλειδί το id από το πίνακα ACTORS:** foreign key (ID) references ACTORS(ID)

**Επιλέξτε το id, name, birthdate, από το πίνακα ACTORS όπου το birthdate > 1950-01-01:** SELECT ID, NAME, BIRTHDATE FROM ACTORS WHERE BIRTHDATE > '1950-01-01'; **Τροποποίησε από το πίνακα ACTORS το Oscar όπου το name = '…' και surname = '…' και κάνε το = 10** UPDATE ACTORS SET oscars=10 WHERE name = '…' AND surname ='…'; **Τροποποίησε από το πίνακα ACTORS το bisthdate όπου το id = 2 και κάνε το = 1968-08-15** UPDATE ACTORS SET birthdate ='1968-08-15' WHERE  $id = '2'$ ;

**Κωνσταντίνος Σακκάς 17 17 18 <b>18 <b>18 18 18 18 18 18 18 18 18 18 18 18** 18 17 **Τροποποίησε από το πίνακα MOVIES το tickets όπου το ticket = sow και πρόσθεσέ το 10000** UPDATE MOVIES SET tickets = tickets + 10000 WHERE title = 'sow';

**Τροποποίησε από το πίνακα MOVIES το budget όπου το budget > 100000 και πολλαπλασίασε το με το 0.7 και το ανάποδο: Για >100.000 --> \*0.7 Για <100.000 --> \*1.2** UPDATE MOVIES SET budget = budget \* 0.7 WHERE budget > 100.000;

> UPDATE MOVIES SET budget = budget  $*$  1.2 WHERE budget < 100.000;

<mark>Κω</mark>νσταντίνος Σακκάς του Σακκάς του Σακαιού του Σαντικό του Σαντικό του Σαντικό του Σαντικό του 18

**Δημιουργείστε μία νέα πλειάδα στη βάση σας για την ηθοποιό Nicole Kidman που γεννήθηκε στις 20 Ιουνίου 1967. Ο αριθμός ταυτότητάς της είναι Α03. Στη συνέχεια, τροποποιήστε την πλειάδα ώστε να καταχωρηθεί στη βάση η πληροφορία ότι η συγκεκριμένη ηθοποιός έχει κερδίσει 1 βραβείο oscar.** 

```
UPDATE MOVIES
SET budget = budget * 1.1;
```

```
{
INSERT INTO ACTORS (id,name,surname,birthdate,birthplace,oscars) VALUES
            ('100','nicole','kidman','1967-6-20','newwork',NULL);
```

```
UPDATE ACTORS
SET oscars = '1'
WHERE id = '100';
        }
```
**Κωνσταντίνος Σακκάς** 19 **Αυξήστε κατά 20% τα κόστη όλων των ταινιών με σκηνοθέτη τον Steven Spielberg.**  UPDATE MOVIES SET budget = budget  $*$  1.2 WHERE director = …';

**Επιλέξτε το title, budget από το πίνακα MOVIES όπου ο director να έχει μέσα και το Spielberg:** SELECT TITLE, BUDGET FROM MOVIES WHERE DIRECTOR LIKE '%Spielberg%';

**Αλλάξτε το id σε int (30) και δημιουργήστε ένα πίνακα STARS με μερικά στοιχεία και προσθέστε μερικά πράγματα στο STARS στην συνέχεια εισάγετε μερικά δεδομένα:**

ALTER TABLE ACTORS MODIFY id int (30); → **αλλαγή του id σε int(30)**

CREATE TABLE STARS ( → **δημιουργία πίνακα STARS** id varchar (30), title varchar (30) role varchar ()......);

ALTER TABLE STARS ADD CONSTRAINT fkey foreign key (id) references ACTORS (id);

ALTER TABLE STARS ADD CONSTRAINT fkey2 foreign key (title) references MOVIES (title);

INSERT INTO STARS (id,title,role,cache) VALUES ('1','sow','protag','1'); → **εισαγωγή δεδομένων** 

**Παραδείγματα Χρήσης Εντολών με AND, OR, LIKE, SYSDATE:**

**Επέλεξε το title από το MOVIES όπου το year = 2009 ή year = 2011:** SELECT title FROM MOVIES WHERE year = 2009 **OR** year = 2011;

**Επέλεξε το title, ticket από το MOVIES όπου το year = 2009 ή year = 2011 και budget > 10000000:** SELECT TITLE, TICKETS FROM MOVIES WHERE (year = 2009 OR year = 2011) **AND** budget > 10000000;

**Επέλεξε το title, ticket από το MOVIES όπου ο director να έχει μέσα και το αst:** SELECT TITLE, BUDGET FROM MOVIES WHERE director **LIKE** '%ast%';

**Παραδείγματα Χρήσης Εντολών LIKE, Ταξινόμηση:**

**Επιλέξτε το title από το MOVIES όπου το year = 2011 και ο title να έχει μεσα το α:** SELECT title FROM MOVIES WHERE year = 2011 **AND** title **LIKE** 'a%';

**Επέλεξε όλα τα στοιχεία από το πίνακα ACTORS όπου το birthdate < sysdate:** SELECT \* FROM ACTORS WHERE BIRTHDATE < **'SYSDATE**';

**Επέλεξε id 'Ar. Tautotitas', name 'Onoma', birthplace 'Katagwgi' από το ACTORS όπου το birthplace έχει μέσα και το USA** SELECT id 'Ar. Tautotitas', name 'Onoma', birthplace 'Katagwgi' FROM ACTORS WHERE birthplace **LIKE** '%USA%';

**Παραδείγματα Χρήσης Εντολών AND, BETWEEN:**

**Επέλεξε όλα τα στοιχεία από το πίνακα ACTORS και κάνε αύξουσα και φθίνουσα ταξινόμηση με βάση το name:**

> SELECT \* FROM ACTORS **ORDER BY** name **ASC**;

SELECT \* FROM ACTORS **ORDER BY** NAME **DESC**;

**Εμφανίστε τα στοιχεία για τους ηθοποιούς που το όνομά τους είναι (ακριβώς) είτε «Brad» είτε «Angelina»:** SELECT \* FROM ACTORS WHERE NAME **IN** ('Brad', 'Angelina');

**Παραδείγματα Χρήσης Εντολών:**

#### **Εμφανίστε τα στοιχεία για το MOVIES όπου το year είναι μεταξύ του 1999 και 2000:** SELECT \* FROM MOVIES WHERE year **BETWEEN** 1990 AND 2000;

**Εμφάνισε το title από το MOVIES όπου το year είναι 2010 ή 2012 ή 2014 ή 2016 και director είναι ast ή asdffsd και budget < 100000:** SELECT title FROM MOVIES **WHERE** (year = 2010 or year = 2012 or year = 2014 or year = 2016) **AND** (director = 'ast' or director = 'asdffsd') **AND** (budget < 100000); **Ή** SELECT title FROM MOVIES WHERE yera **IN** (2010, 2012, 2014, 2016) **AND** director **LIKE** 'ast' or director LIKE 'asdffsd') **AND** (budget < 100000);

**Κωνσταντίνος Σακκάς** 26 **Παραδείγματα Χρήσης Εντολών: Θέλουμε να εμφανίσει τους αριθμούς ταυτότητας και τα ονόματα των ηθοποιών που έχουν πρωταγωνιστήσει στην ταινία sow:** SELECT ID, NAME FROM ACTORS WHERE ID IN (SELECT ID FROM STARS WHERE TITLE = 'sow'); **Θέλουμε να εμφανίσουμε τους τίτλους και το έτος παραγωγής των ταινιών οι οποίες κόστισαν περισσότερο από κάποια (οποιαδήποτε) ταινία που έχει σκηνοθετήσει τον ast:** SELECT TITLE, YEAR FROM MOVIES WHERE BUDGET > SOME (SELECT BUDGET FROM MOVIES WHERE DIRECTOR= 'ast'); **Εμφανίστε τους αριθμούς ταυτότητας των ηθοποιών που έχουν συμπρωταγωνιστήσει σε μία τουλάχιστον ταινία με τον ηθοποιό που έχει αριθμό ταυτότητας 1:**  SELECT id FROM STARS WHERE title IN (SELECT title FROM STARS WHERE  $id = '1$ <sup>'</sup>);

**Παραδείγματα Χρήσης Εντολών:**

**Θέλουμε να εμφανίσουμε τους τίτλους και το έτος παραγωγής των ταινιών οι οποίες κόστισαν περισσότερο από κάθε ταινία (δηλαδή όλες) που κυκλοφόρησε το 2011:**  SELECT TITLE, YEAR FROM MOVIES WHERE BUDGET > ALL (SELECT BUDGET FROM MOVIES WHERE YEAR = 2011);

**Εμφανίστε τους αριθμούς ταυτότητας των ηθοποιών που δεν έχουν πρωταγωνιστήσει σε καμία ταινία με σκηνοθέτη τον ast:** SELECT id FROM STARS WHERE title NOT IN (SELECT title FROM MOVIES WHERE director = 'ast');

**θέλουμε να βρούμε όλους τους αριθμούς ταυτότητας των ηθοποιών που έχουν κερδίσει περισσότερα από 2 oscar ή έχουν αμειφθεί με περισσότερα από €10.000.000 για κάποιον** 

> **ρόλο τους:** (SELECT ID FROM ACTORS WHERE OSCARS > 2) **UNION** (SELECT ID FROM STARS WHERE CACHE > 10000000);

**Κωνσταντίνος Σακκάς** 28 **θέλουμε να βρούμε όλους τους αριθμούς ταυτότητας των ηθοποιών που έχουν κερδίσει περισσότερα από 2 oscar και έχουν πρωταγωνιστήσει στην ταινία sow:** Αντί της **INTERSECT:** SELECT ID FROM ACTORS WHERE OSCARS > 2 **AND ID IN**( SELECT ID FROM STARS WHERE title = 'sow');

**θέλουμε να βρούμε όλους τους αριθμούς ταυτότητας των ηθοποιών που έχουν κερδίσει περισσότερα από 2 oscar αλλά δεν έχουν πρωταγωνιστήσει στην ταινία sow:**

> Αντί της **MINUS:** SELECT ID FROM ACTORS WHERE OSCARS > 2 **AND ID NOT IN**( SELECT ID FROM STARS WHERE title = 'sow');

**Παράδειγμα χρήσης εντολών: Ερωτήσεις SELECT με πολλούς πίνακες:**

**Πρέπει να συνδέει μεταξύ τους πλειάδες των δύο πινάκων που αναφέρονται στον ίδιο ηθοποιό:**  SELECT NAME, TITLE FROM ACTORS, STARS WHERE ACTORS.ID = STARS.ID;

**Αν θέλουμε επιπλέον να εμφανίσουμε το όνομα του σκηνοθέτη κάθε ταινίας στην οποία πρωταγωνιστεί κάθε ηθοποιός, θα χρειαστούμε και τον πίνακα MOVIES:**  SELECT ACTORS.NAME, STARS.TITLE, MOVIES.DIRECTOR FROM ACTORS, STARS, MOVIES WHERE ACTORS.ID = STARS.ID AND MOVIES.TITLE = STARS.TITLE;

**Εμφανίστε τους αριθμούς ταυτότητας και τα ονόματα των ηθοποιών που έχουν πρωταγωνιστήσει σε ταινία με σκηνοθέτη τον ast:** SELECT ACTORS.id, ACTORS.name FROM ACTORS, STARS, MOVIES WHERE ACTORS.id = STARS.id AND MOVIES.director = 'ast';

**Βρείτε το μέσο όρο κόστους των ταινιών: SELECT** avg(BUDGET) **FROM** MOVIES;

**Βρείτε το πλήθος των ηθοποιών: SELECT** count(\*) **FROM** ACTORS;

> **SELECT** count(ID) **FROM** STARS;

**Διακριτό πλήθος: SELECT** count(DISTINCT ID) **FROM** STARS;

Βρείτε την μεγαλύτερη και την μικρότερη αμοιβή που έχει πάρει ποτέ ο ηθοποιός με αριθμό ταυτότητας A08 για ρόλο που έχει παίξει.

> **SELECT** max(cache), min(cache) **FROM** STARS **WHERE** ID = 'A08';

#### **SELECT** title, avg(CACHE) **FROM** STARS **GROUP BY** title;

**Κωνσταντίνος Σακκάς** 33 **όποιες συναρτήσεις θέλουμε να υπολογισθούν. πρώτα χωρίζει τις πλειάδες του πίνακα STARS σε ομάδες ανάλογα με την τιμή τους στο πεδίο TITLE (μία ομάδα για όλους τους πρωταγωνιστικούς ρόλους με τιμή στο TITLE ίση με Titanic, μία για αυτούς με τιμή ίση με Armagedon κτλ.) και μετά εφαρμόζει την συναθροιστική συνάρτηση σε κάθε ομάδα χωριστά. Αν δηλαδή υπάρχουν 5 διαφορετικές ταινίες στον πίνακα STARS, τότε η παραπάνω ερώτηση θα δώσει 5 διαφορετικούς μέσους όρους, έναν για κάθε ομάδα. Για να ξεχωρίζουμε ποια τιμή αντιστοιχεί σε κάθε ομάδα, χρειάζεται στο SELECT να βάζουμε και το πεδίο που υπάρχει στο GROUP BY. Προσοχή: το μόνο πεδίο που μπορεί να υπάρχει στη SELECT είναι το πεδίο με βάση το οποίο γίνεται η ομαδοποίηση, και φυσικά και** 

**Εμφάνιση του πλήθους των ταινιών με λιγότερα από 1.000.000 εισιτήρια ανά σκηνοθέτη: SELECT** DIRECTOR, COUNT(\*) FROM MOVIES **WHERE** TICKETS < 1000000 **GROUP BY** DIRECTOR;

**Εμφάνιση του πλήθους των πρωταγωνιστών ανά σκηνοθέτη και ανά ταινία: SELECT** DIRECTOR, STARS**.**TITLE, COUNT(\*) **FROM** STARS, MOVIES **WHERE** MOVIES**.**TITLE = STARS**.**TITLE **GROUP BY** DIRECTOR, STARS**.**TITLE;

**Βρείτε για κάθε ταινία τον συνολικό αριθμό των oscars που έχουν κερδίσει οι πρωταγωνιστές** 

**της: SELECT** title, sum(oscars) **FROM** ACTORS, STARS **WHERE** ACTORS.ID = STARS.ID **GROUP BY** title;

**θέλουμε να βρούμε τους αριθμούς ταυτότητας και τον αριθμό των ταινιών στις οποίες έχει πρωταγωνιστήσει κάθε ηθοποιός, μόνο για τους ηθοποιούς που έχουν πρωταγωνιστήσει σε περισσότερες από 15 ταινίες: SELECT** ID, COUNT(\*) **FROM** STARS **GROUP BY** ID **HAVING** COUNT(\*) > 15;

**Για να εμφανίσουμε τον αριθμό ταινιών που έχει σκηνοθετήσει κάθε σκηνοθέτης, μόνο για τους σκηνοθέτες οι οποίοι έχουν σκηνοθετήσει περισσότερες ταινίες από τον σκηνοθέτη ast: SELECT** DIRECTOR, COUNT(\*) **FROM** MOVIES **GROUP BY** DIRECTOR **HAVING** COUNT(\*) > (**SELECT** COUNT(\*) **FROM** MOVIES **WHERE** DIRECTOR = 'ast') ;

# EXTRA AORHOEIS:

● **Βρείτε τα καταστήματα που αγοράζουν από τον προμηθευτή με όνομα Α:**

**SELECT** shop.id, shop.name **FROM** SHOP, BUYING, SUPPLIER WHERE shop.id = buying.id AND buying.id = supplier.sid AND supplier.name = 'A'

**Κωνσταντίνος Σακκάς** 37 **SHOP (** id ,name ,address ,manager **) PRODUCT (** pname ,company ,pcity **) SUPPLIER (** sid ,sname ,scity **) BUYING (** id ,sid **)** *(καταστήματα αγοράζουν από προμηθευτές)* **SUPPLYING (** sid ,pname **)** *(έμποροι προμηθεύουν προϊόντα)*

● **Βρείτε τα καταστήματα τα οποία είτε έχουν manager τον 'Β' είτε αγοράζουν από προμηθευτές που έχουν αυτό το όνομα**

SELECT shop.id FROM SHOP WHERE manager = 'B' UNION SELECT shop.id FROM shp, supplier, buying WHERE shop.id = buying.id AND supplier.sid = buying.cid AND supplier.name = 'B'

#### **ή**

SELECT shop.id FROM shp, supplier, buying WHERE shop.id = buying.id AND supplier.sid = buying.cid AND supplier.name = 'B' OR manager = 'B'

**Κω**νσταντίνος Σακκάς **388 κάς** 38 **Σωντάνος Σακκάς** 38 **Σωντάνος** 38 Σωντάνος Σακκάς 38 Σωντάνος 38 Σωντάνος 38 Σωντάνος 38 Σωντάνος 38 Σωντάνος 38 Σωντάνος 38 Σωντάνος 38 Σωντάνος 38 Σωντάνος 38 Σωντάνος 39 Σωντάνος 39 **SHOP (** id ,name ,address ,manager **) PRODUCT (** pname ,company ,pcity **) SUPPLIER (** sid ,sname ,scity **) BUYING (** id ,sid **)** *(καταστήματα αγοράζουν από προμηθευτές)* **SUPPLYING (** sid ,pname **)** *(έμποροι προμηθεύουν προϊόντα)*

*PRODUCT* **( pid** ,stock , supplier **) CLIENT ( cid** ,name ,address ,city **) ORDER(** orderno , date ,quantity, **pid**, **cid )** . Βρείτε τους αριθμούς των παραγγελιών για τα προϊόντα που παραγγέλνονται σε ποσότητα μικρότερη του 100 και από πελάτες που βρίσκονται στην Αθήνα **SELECT** orderno **FROM** client, order **WHERE** client.cid = order.cid **AND** quantity < 100 **AND** city = "Athens" **ή SELECT** orderno **FROM** order **WHERE** quantity < 100 **AND** cid **IN** (**SELECT** cid **FROM** clients **WHERE** city = "Athens")

• Βρείτε τα ονόματα και τις διευθύνσεις των πελατών οι οποίοι δίνουν παραγγελία για προϊόντα για τα οποία δεν υπάρχει stock

> **SELECT** name, address, client.cid **FROM** client, order, product **WHERE** product.pid = orders.pid **AND** orders.cid = client.cid **AND** client.stock = 0

#### **ή**

**SELECT** name, address, cid **FROM** clients **WHERE** cid **IN** (**SELECT** cid **FROM** order **WHERE** pid **IN** (**SELECT** pid **FROM** product **WHERE** stock = 0))

*PRODUCT* **( pid** ,stock , supplier **) CLIENT ( cid** ,name ,address ,city **) ORDER(** orderno , date ,quantity, **pid**, **cid )**